### **Памятка для авторов журнала** МАТЕМАТИЧЕСКОЕ МОДЕЛИРОВАНИЕ

Журнал печатает оригинальные статьи. Обзоры рассматриваются только с предварительного согласия редколлегии. Журнал печатает не более 4-х статей одного автора в течение года. Материалы присылают в электронной форме с рисунками и таблицами, вмонтированными в текст:

- Word-файл статьи с формулами в MathType и pdf-файл статьи;

 - цветное отсканированное разрешение соответствующего учреждения на опубликование;

Лицензионный договор (приложение 1);

Договор о передаче авторского права (приложение 2).

# **Памятка по набору в редакторе WinWord**

 **1. Оформление текста.** Основной текст статьи набирают в стиле "обычный" в гарнитуре Times New Roman размером 14 пунктов (пт). Стандартный отступ для красной строки равен 1 см. Межстрочный интервал – 1,11.

 1.1. В начале статьи набирают на русском: Название (жирными заглавными), И.О.Ф. (жирным курсивом), место работы авторов, электронный адрес авторов для переписки, ссылку на поддержку работы грантами, программами и контрактами. Далее шрифтом размером 12 пт с отступом для всего абзаца в 1 см (при этом отступ для левой строки абзаца устанавливается 0 см) набирают аннотацию (русский), ключевые слова, название (английский, жирный), фамилии авторов (английский, жирный курсив), место работы и аннотацию (английский).

1.2. При наборе цифр используют прямой шрифт, латинских букв – курсив, в десятичных дробях после целой части ставят точку. Общепринятые математические обозначения (lim, sup, sin, cos и т.д.) набирают прямым шрифтом. Векторы набирают без стрелки сверху прямым жирным шрифтом.

 1.3. Статьи могут разбиваться на разделы, пункты и подпункты. Название разделов набирают на отдельной строке прямым жирным шрифтом, выравнивают по левому краю и нумеруют одной цифрой. Раздел 1 – Введение:

## **1. Введение**

 . . .

#### **2. Описание метода**

Название пунктов набирают с абзацным отступом прямым жирным шрифтом и нумеруют двойной нумерацией:

## **2.1. Определение шагов счета по времени.**

Если есть подпункты, то их название набирают с абзацным отступом прямым жирным шрифтом и нумеруют тройной нумерацией:

# **2.1.1. Пример расчета.**

 Слова *теорема***,** *следствие***,** *лемма***,** *замечание***,** *определение***,** *доказательство* набирают жирным курсивом. Формулировки теорем, следствий, определений, лемм - курсивом.

При выделении термина или важного утверждения внутри текста также используют жирный курсив. Конец доказательства обозначают ■.

 **2. Параметры страницы:** A4, книжная; поля: сверху 38 мм, снизу 16 мм, слева 24 мм, справа 24 мм, переплет 0 мм. Эти установки применяют по всему документу.

 **3. Колонтитулы.** Отступ от верхнего края страницы для колонтитулов равен 29 мм. На первой странице колонтитулы не набирают. Колонтитулы различаются для четных и нечетных страниц. На четных страницах в левом верхнем углу набирают номер страницы (жирный шрифт, 14 пт), а по правому краю выравнивают фамилии авторов (курсив, 12 пт). Для нечетных страниц сначала набирают курсивом название статьи (12 пт), а по правому краю выравнивают номер страницы (жирный шрифт, 14 пт).

 **4. Подписи к рисункам** набирают размером 12 пт.

 **5. Для таблиц** используют размер 12 пт.

 **6. Формулы.** Каждую строку формулы набирают как отдельный элемент редактора формул. Номер формулы набирают в документе WinWord (а не в редакторе формул) и выравнивают по правому краю. Текст комментариев к формулам набирают в основном тексте и ни в коем случае не в редакторе формул. Отступ формулы от текста (сверху и снизу) 10 пт.

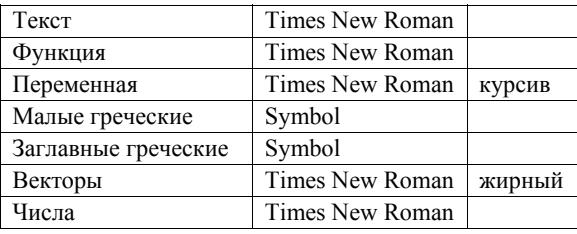

Шрифты и начертания, используемые для набора формул:

Размеры символов

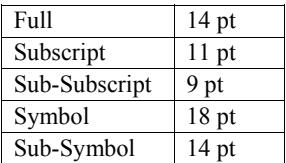

 **7. Список литературы.** Размер символов текста 12 пт, индексы набирают размером 9 пт. Инициалы ставят до фамилий. Ф.И.О. авторов набирают курсивом.

Для авторов, работающих в Microsoft Office 2007, необходимо сохранять документы в формате Microsoft Office 2003 (формулы – в MathType).